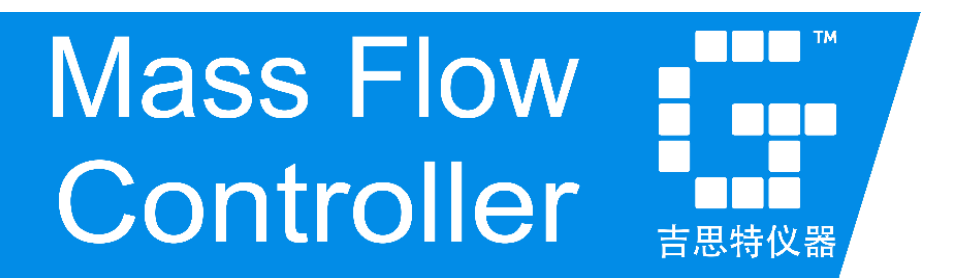

# 数字式气体质量流量控制器 使 用 手 册 GT-160D

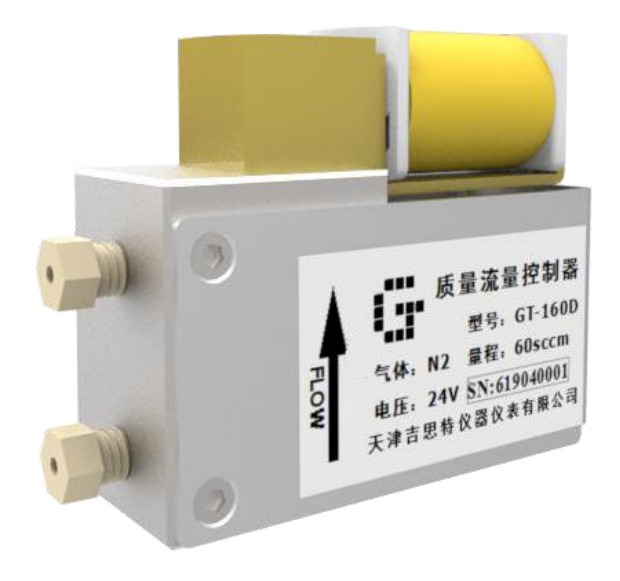

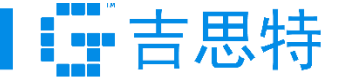

气体质量流量控制器(Mass Flow Controller 缩写为 MFC) 用于对气体的质量流进行精密测量和控制。 它们在半导体集成电路工业、特种材料学科、化学工业、石油工业、医药、环保等多种领域的科研和生产 中有着重要的作用。典型应用场合有微反应装置、混气配气系统、毛细管测量、气象色谱仪以及其他分析 仪器。

# 技术特点

## **● 微处理器控制**

MFC 内部采用可编程未处理器控制,使用 PID 控制, 可实现不同工况条件下进行高速精确的流量控制。

#### ⚫ **RS-484 总线接口**

MFC 内置 RS-485 总线接口,可选择使用 RS-485 控 制或按键控制两种模式。可通过 RS-485 总线组网, 实现多台 MFC 同时控制。

#### ⚫ **便捷标定方法**

可通过专用标定软件对 MFC 进行标定,只需将 MFC 通过 RS-485 总线与 PC 连接即可进行标定。

## 技术指标

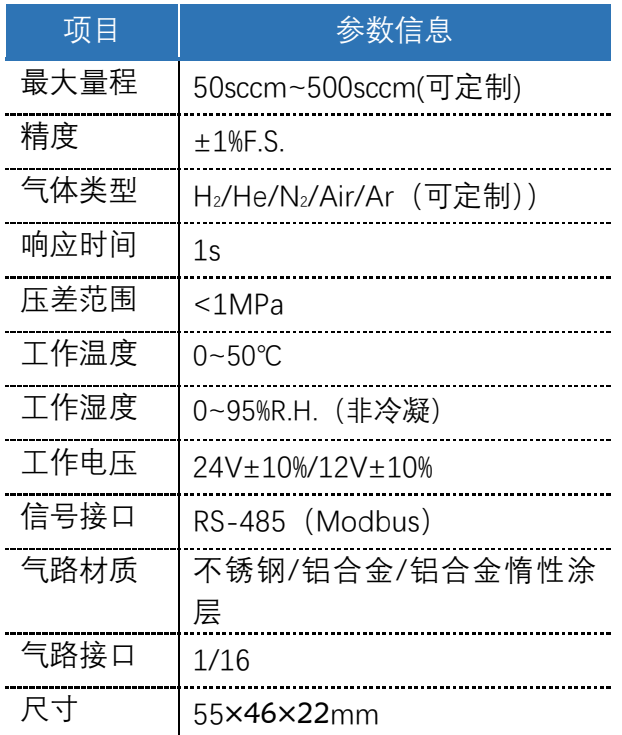

# 接口定义

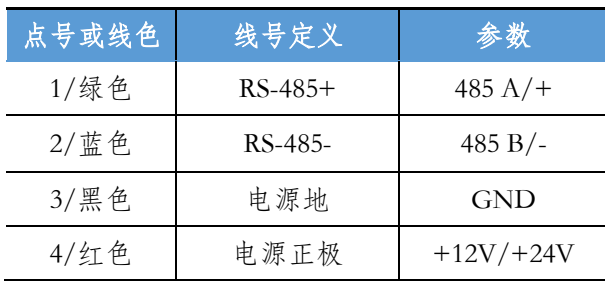

## ● 紧凑的外形尺寸

MFC 尺寸非常小巧紧凑,用户使用时,不但能够减 小系统体积和重量,同时能够集成更多的功能模块。

⚫ **多气体多量程选择**

MFC 内部设置了多种气体模式(H2、N2、Air、He 等),用户可根据用户手册及使用需求进行操作选择。 同时,本公司提供择不同量程 MFC 产品,用户可根 据需求进行选。

# 工作原理

气体按比例进行分流后通过质量流量传感器, 控制电路通过模数转换器读取质量流量传感器采集 信号。控制电路根据传感器读取值与控制信号设定 值通过相关算法调节比例阀,从而精准控制气体输 出流量。

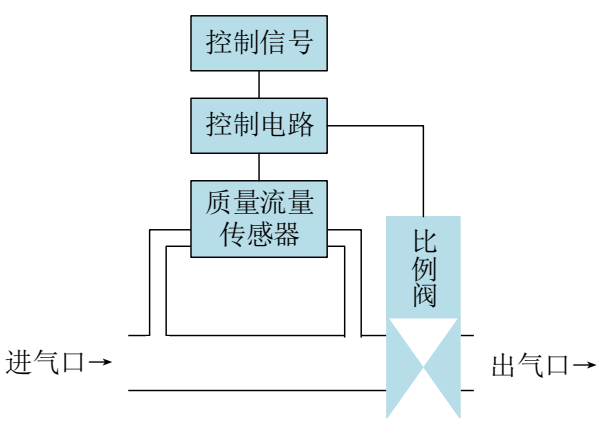

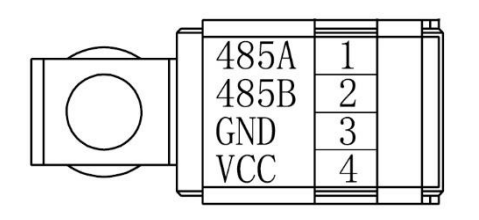

# 串口通信协议

采用 Modbus 通信协议中的 3 号读保持寄存器和 16 号预置多个寄存器协议,包含 CRC 校验。 波特率:根据设备设定情况而定

校验位:无

数据位:8 bit 停止位:1 bit 数据通信格式:十六进制

具体通信协议如下:

## ⚫ **读取流量**

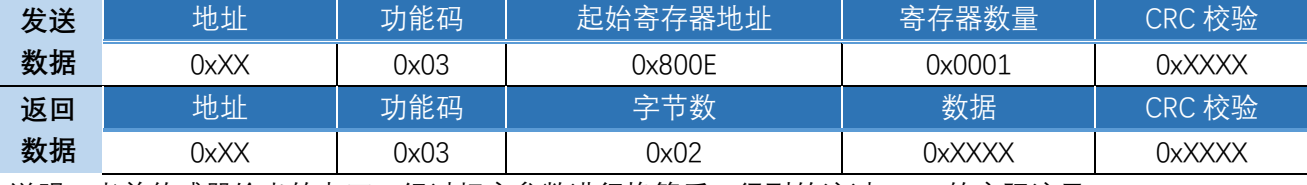

说明:当前传感器输出的电压,经过标定参数进行换算后,得到的流过 MFC 的实际流量。

举例:读取地址为 1 的 MFC 当前流量:

发送数据:0x01,0x03,0x80,0x0E,0x00,0x01,0xCC,0x09

返回数据:0x01,0x03,0x02,0x00,0x00,0XB8,0x44

产品控制精度为 0.01sccm,通信数据为实际流量扩大 100 倍。即实际流量=返回值/100。

#### ⚫ **设置流量**

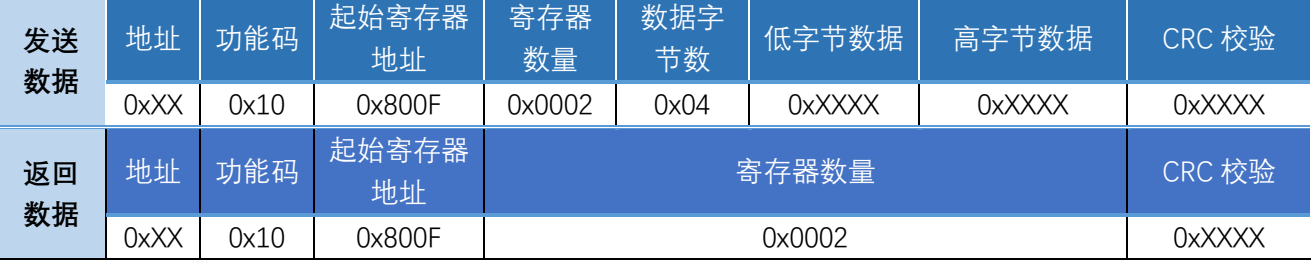

说明:在正常状态下,MFC 流量的设定值。控制器将调节比例阀的开度,将实际流量控制到期望流量的大 小。10800F0002

产品控制精度为 0.01sccm, 通信数据为设定流量扩大 100 倍的正整数。即设定值=设定流量×100。

举例:设置地址为 1 的, 且 MFC 期望流量为 75sccm, 则发送数值是 7500:

发送数据: 0x01,0x10,0x80,0x0F,0x00,0x02,0x04,0x1D,0x4C,0x00,0x00,0x15,0x92

返回数据:0x01, 0x10, 0x8, 0x00F, 0x00, 0x02, 0x58, 0x0B

## ● 更改地址

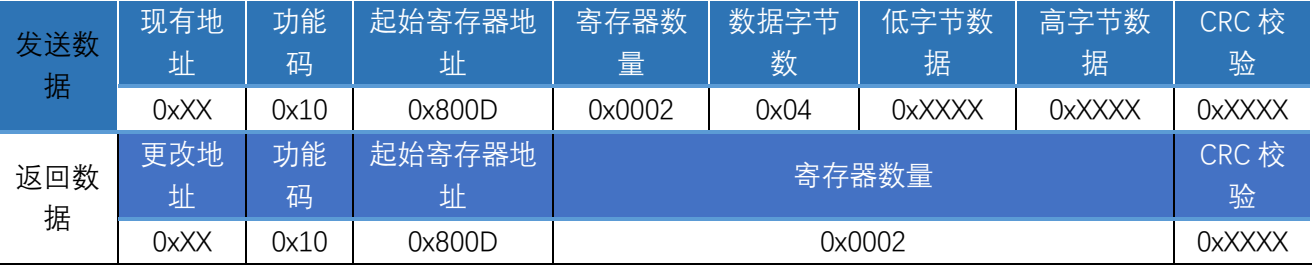

说明: 出厂默认地址为 01, 需要更改地址则使用该条命令, 收到回复后, 将设备断电重启即可完成地址更 改。地址范围为 1-100。

举例: 将 MFC 地址由 01 更改为 05:

发送数据: 0x01,0x10,0x80,0x0D,0x00,0x02,0x04,0x00,0x05,0x00,0x00,0x43,0xF1

返回数据:0x05, 0x10, 0x80, 0x0D, 0x00, 0x02, 0XF9, 0xCB

#### ● 更改波特率

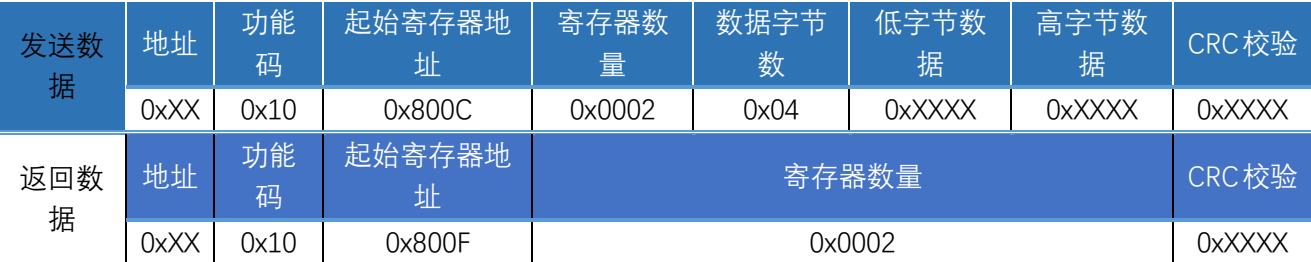

说明:出厂默认波特率为 9600,需要更改波特率则使用该条命令,收到回复后,将设备断电重启即可完成 波特率更改。设备内置以下 5 种波特率, 发送数据=波特率/100.

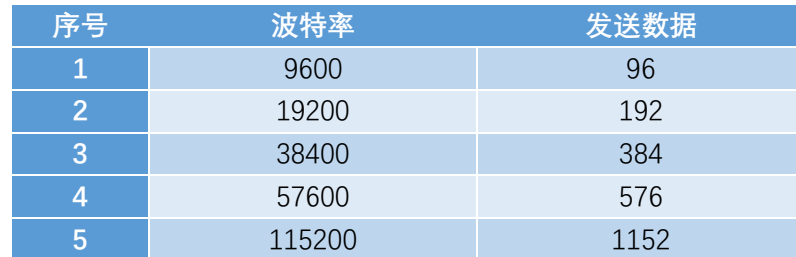

举例: 设置地址为 1 的 MFC 波特率由 9600 更改为 115200:

发送数据: 0x01,0x10,0x80,0x0C,0x00,0x02,0x04,0x04,0x80,0x00,0x00,0x92,0XE4

返回数据:0x01, 0x10, 0x80, 0x0C, 0x00, 0x02, 0xA8, 0x0B

## ⚫ **CRC 校验**

在演算用的工件(16 位寄存器:以下称CRC 寄存器) 中逐字节处理信息。

- (1)将 CRC 寄存器的初始值设为 H'FFFF。
- (2)对 CRC 寄存器和信息的第 1 个字节数据进行 XOR 运算,并将计算结果返回 CRC 寄存器。
- (3)用"0"填入 MSB,同时使 CRC 寄存器右移 1 位。
- (4)从 LSB 移动的位如果为"0",则重复执行步骤(3)( 处理下 1 个移位)。

从 LSB 移动的位如果为"1",则对 CRC 寄存器和 H'A001 进行 XOR 运算,并将结果返回 CRC 寄存器。

- (5)重复执行步骤(3) 和(4),直到移动 8 位。
- (6)如果信息处理尚未结束,则对 CRC 寄存器和信息的下 1 个字节进行 XOR 运算,并返回 CRC
- (7)寄存器,从第(3) 步起重复执行。
- (8)将计算的结果(CRC 寄存器的值) 从低位字节附加到信息上。

## **计算示例:**

待计算数据:0x01,0x03,0x80,0x0E,0x00,0x01

计算结果:0xCC,0x09

发送数据:0x01,0x03,0x80,0x0E,0x00,0x01,0xCC,0x09

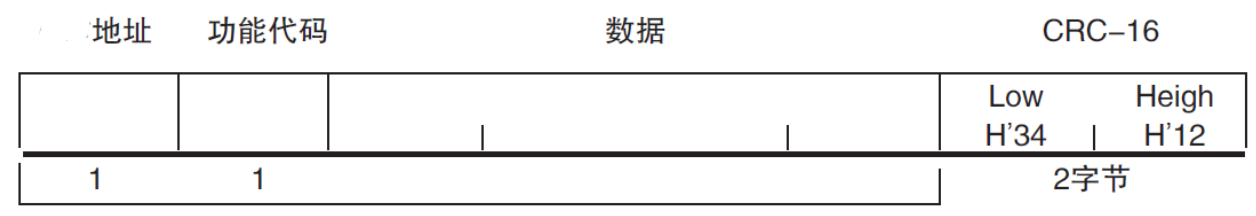

**CRC-16计算范围** 

# 外形尺寸(mm)

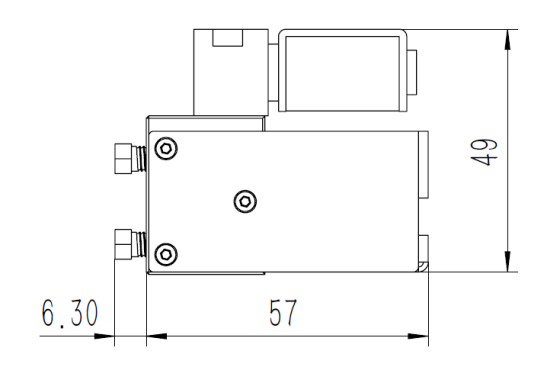

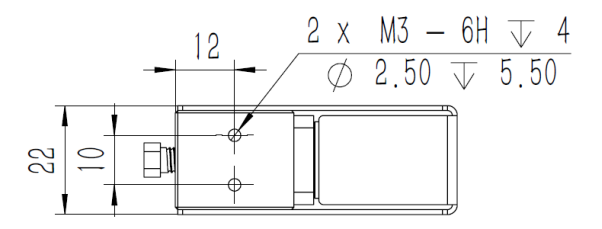

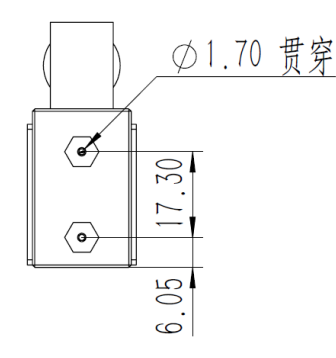

# 气流方向

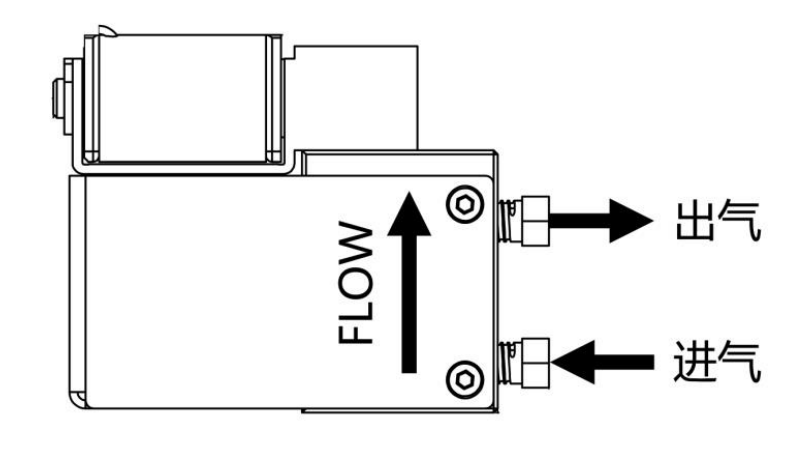

选型表

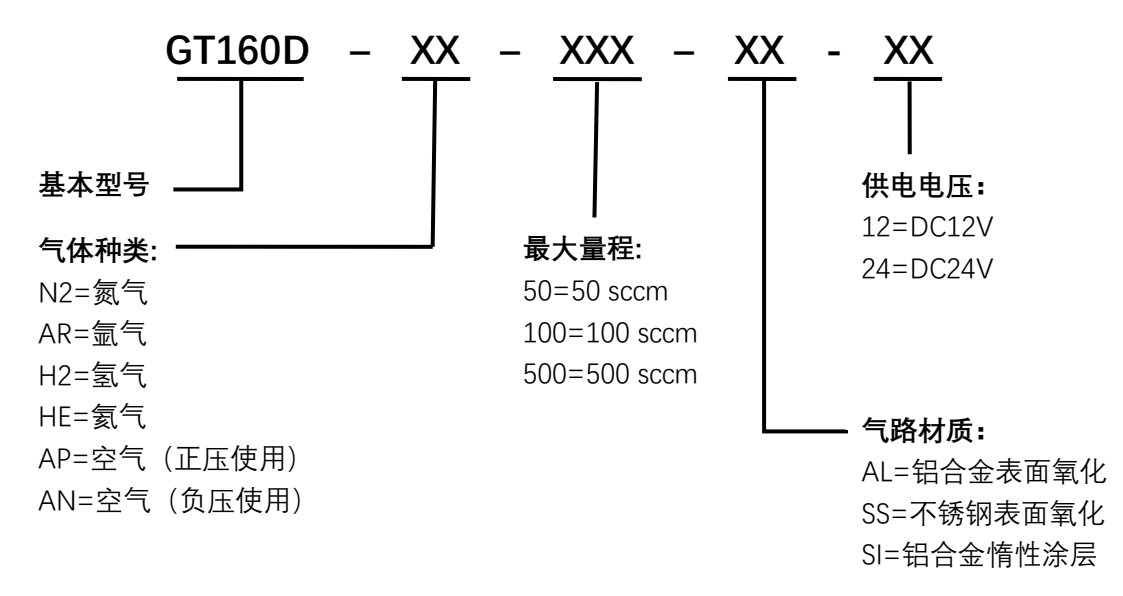

**以上为常规型号产品,可根据使用情况进行定制**

感谢您购买使用吉思特气体质量流量控制器(MFC)。

本手册描述了产品功能、性能以及使用产品达到最佳使用效果的应用方法。 请在使用该产品时注意以下事项:

- ⚫ 在使用该产品前应通读并理解本手册以确保正确的使用。
- 使用该产品人员应具有基本的电气系统知识。
- 请妥善保管本手册以确保在需要时可以随时杳阅。

## 注意事项

- 通电期间, 请勿触碰端子。
- 不得让金属物体、导线、液体等进入控制器、否则引起设备短路、触电或火灾等危险事 件。
- 请勿将本产品置于易燃易爆等场合。
- ⚫ 绝对不要拆卸、改装以及修理该产品或解除任何内部元件。
- 请设定适合系统控制使用的产品参数。如果设定不当,可能会因意外操作而造成财产损 失或事故。
- ⚫ 请在规定的时间内对该设备进行标定,以确保设备的准确性。
- ⚫ 设备通电前,请确认接线是否正确,供电电压是否符合使用手册要求。
- 使用气体必须净化,切忌粉尘、液体和油污。必要时,须在气路中加装过滤器等。
- ⚫ 使用前,请确认使用气体是否与标定气体相符,以免导致流量数据错误。
- 请勿使用腐蚀性气体, 以免 MFC 气路损坏。

## 保修与服务

- 本公司生产的 MFC 产品在出货 1 年以内,如果用户按照使用手册正常使用,且产品没 有遭受物理损害、污染、改装或翻新,若有问题,免费维修。
- ⚫ 免费维修范围,不包含气路接头及气路接头密封圈。
- 请收到产品后及时对产品进行验收,出现问题请及时反馈销售人员。
- 保修期内、产品必须由本公司或授权的服务中心修理。
- 用户使用过有毒、有污染或腐蚀性气体的产品,本公司将不负责修理或保修。
- ⚫ 输入的气体压力必须符合产品的耐压标准, 不能超过该产品要求的最大压力。
- 产品的使用气体必须与用户订货选择的密封材料相适应, 用户有责任按照可用的安全 规章使用每种气体。不正确的使用产品会使保修无效,由于不正确的使用所导致的损害 不能归咎于本公司。
- 禁止自行拆开 MFC。如果自行拆卸造成损坏,则本公司承诺的保修无效。